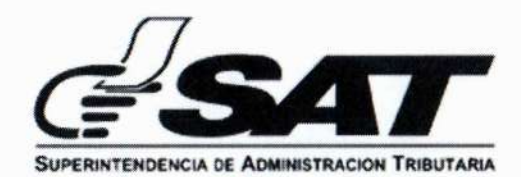

# **INTENDENCIA DE ADUANAS**

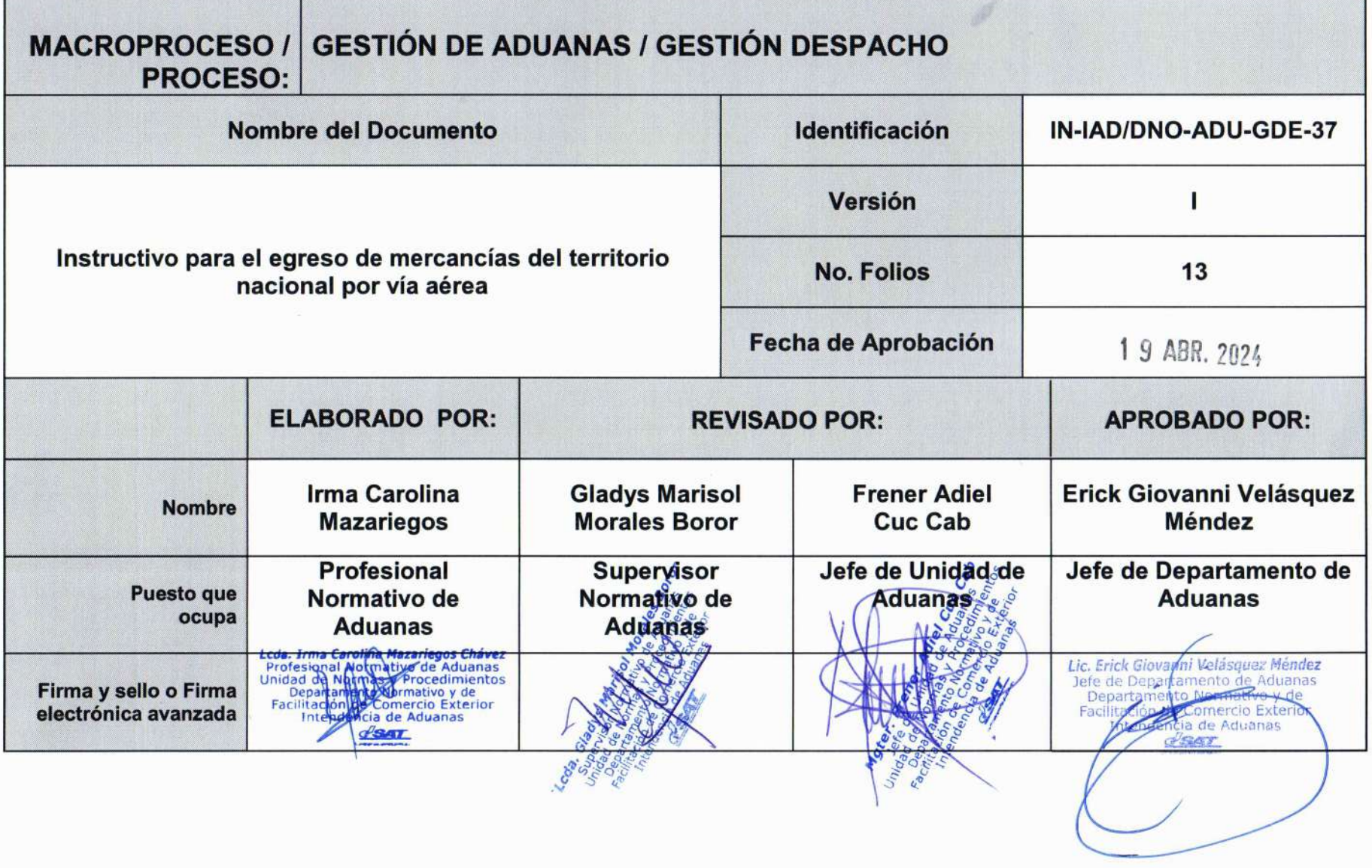

 $\mathcal{C}$ 

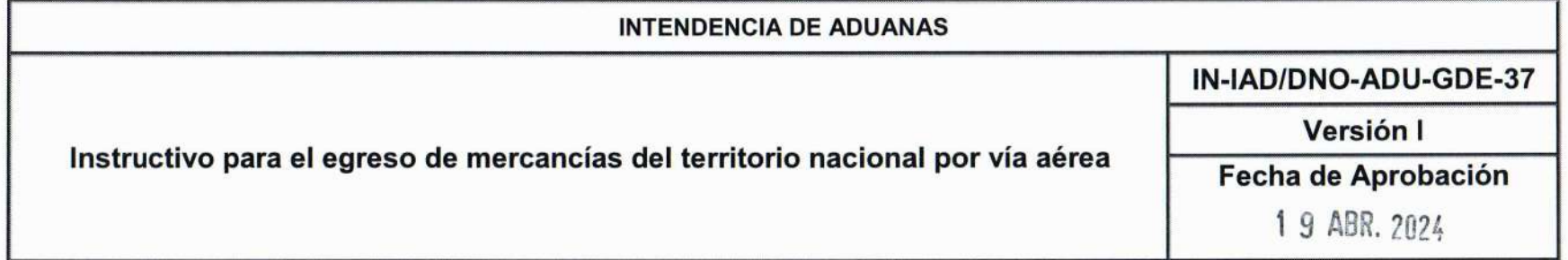

## Objetivo

Proveer al empleado aduanero, los lineamientos necesarios para el egreso de mercancias del territorio nacional por una aduana que ejerce su control en la vía aérea.

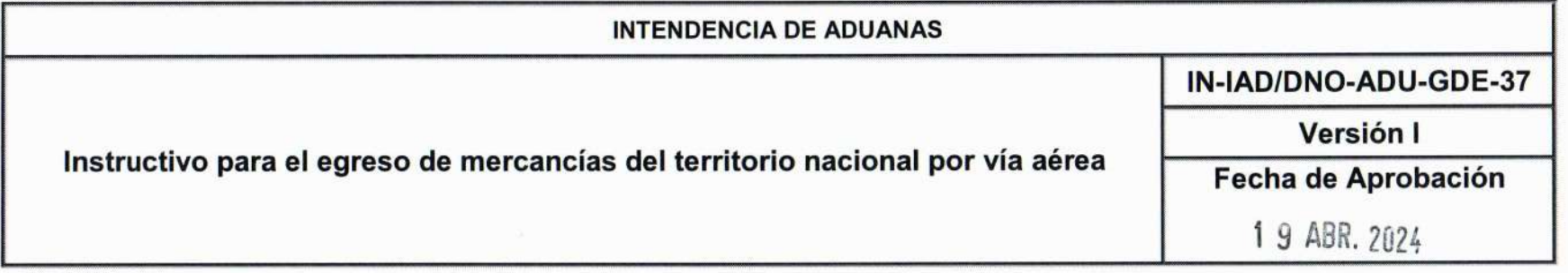

- 1. El presente instructivo complementa el desarrollo de las normas 55, 56, 57, 58, 59, 60 contenidas en el Procedimiento para el Egreso de Mercancias del Territorio Nacional PR-lAD/DNO-ADU-GDE-02, asi como lo relacionado al nuevo proceso de egreso de mercancías del territorio nacional por vía aérea.
- 2. Se exceptúan de este instructivo, las operaciones de exportación que se realicen a través de DHL, por lo que se debe proceder conforme al Procedimiento para el Egreso de Mercancias del Territorio Nacional PR-lAD/DNO-ADU-GDE-02 y para la mercancía de exportación, se debe presentar la DUCA resumida.
- 3. De conformidad a lo establecido en el articulo 114 del Reglamento del C6digo Aduanero Uniforme Centroamericano y Resolución de Superintendencia Número SAT-DSI-974-2016 Disposiciones Administrativas para la Automatización de procesos relacionados con el despacho aduanero de las mercancías, la autoridad aduanera y el depósito aduanero temporal pueden realizar el intercambio de información mediante servicios web para los procesos de despacho aduanero, asociados al egreso de mercancias del territorio nacional y que permite mejor trazabilidad, eficacia y prontitud en todo el proceso.

#### Transmisión de la declaración de mercancías

- 4. El agente aduanero, debe realizar la transmisión electrónica de la declaración de mercancías al sistema informático de la Superintendencia de Administración Tributaria, de conformidad con el artículo 318 del RECAUCA.
- 5. Toda mercancía objeto de exportación a través del Depósito Aduanero Temporal COMBEX IM, el exportador o representante legal, debe presentar el pase de ingreso, emitido por dicho dep6sito, asi como la DUCA resumida.

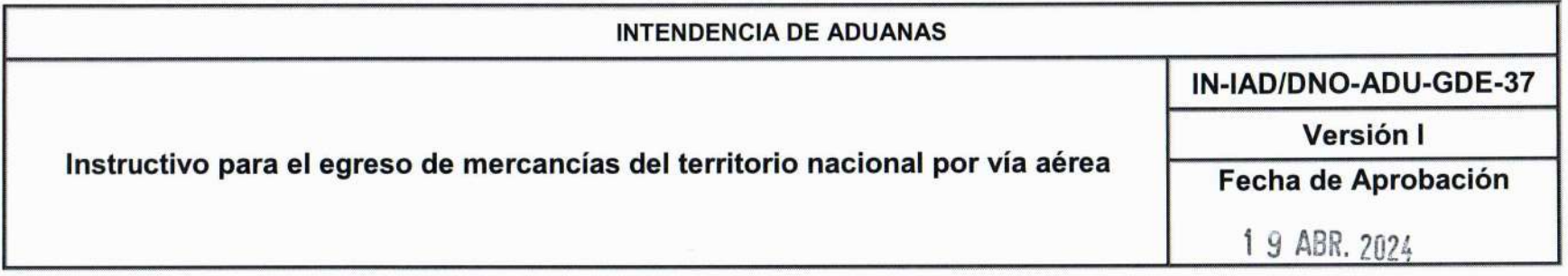

6. Para la emisión del pase de ingreso por parte del Depósito Aduanero Temporal COMBEX IM, el sistema informático de la Superintendencia de Administración Tributaria, debe validar que se haya transmitido la declaración de mercancías asociada al proceso de exportación.

#### Proceso de selectivo y aleatorio

- 7. De conformidad al articulo 84 del C6digo Aduanero Uniforme Centroamericano -CAUCA-, se debe someter la declaración de mercancías al proceso selectivo y aleatorio.
- 8. Previo a someter la declaración de mercancías al proceso selectivo y aleatorio, el empleado aduanero debe verificar que la aduana consignada en la declaración de mercancías corresponda a la relacionada en la documentación presentada. Asimismo, debe verificar que la declaración de mercancías tenga asociada en el sistema informático de la Superintendencia de Administración Tributaria, el pase de ingreso correspondiente. El proceso selectivo y aleatorio debe realizarse en el área de ingreso al depósito aduanero temporal.
- 9. Cuando se trate de una declaración de mercancías clase 10 Normal o clase 11 Simplificada, el empleado aduanero ingresa a la Agencia Virtual, a la pantalla "Procesar analisis de riesgo", digita el pase de ingreso, obteniendo la información siguiente: El número de declaración, el régimen, y número de bultos, luego selecciona la opción "Procesar selectivo" y posterior a ello el sistema informático de SAT, le muestra la pantalla en la que se reflejan los "Datos del Resultado". La certificación del resultado del proceso de selectivo y aleatorio, no será necesario imprimirla, ya que el exportador o su representante legal, puede verificarlo a través de la DUCA resumida de forma electrónica.

En el caso de la declaración de mercancías DUCA F, el resultado del proceso de selectivo y aleatorio, se debe imprimir en una hoja simple y adjuntarlo a la declaración.

 $\frac{1}{2}$ 

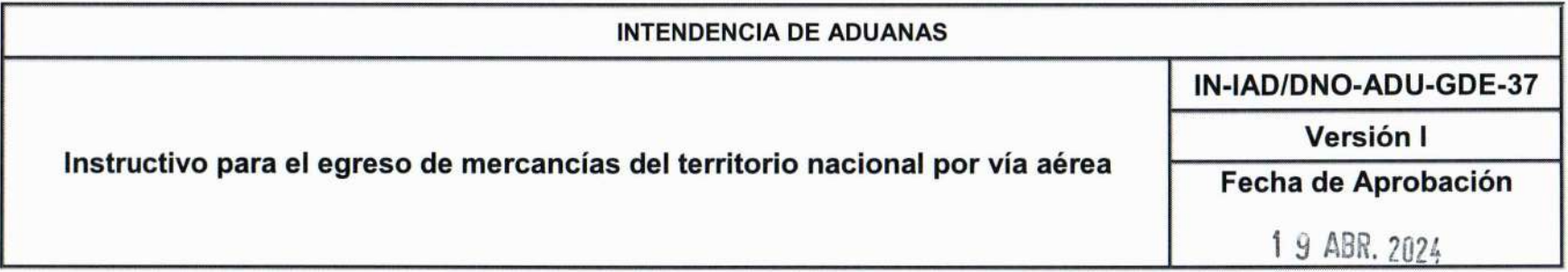

- 10. Como parte de la interoperabilidad, el sistema informático de SAT, traslada información al Depósito Aduanero Temporal COMBEX IM y a la Asociación de Exportadores de Guatemala AGEXPORT, sobre el resultado del proceso de selectivo y aleatorio, de igual manera el Dep6sito Aduanero Temporal COMBEX IM, de forma electrónica, traslada a SAT información sobre el ingreso del medio de transporte así como información relacionada a la verificación de los medios no intrusivos.
- 11. Posteriormente, el sistema informático del Depósito Aduanero Temporal COMBEX IM, traslada a SAT y a la Asociación de Exportadores de Guatemala AGEXPORT, la boleta de peso de la declaración de mercancías para su conocimiento y lo que corresponda.
- 12. Cuando el resultado del proceso selectivo y aleatorio, sea "levante sin revisión" el exportador o su representante legal, procede a ingresar la mercancia, al Dep6sito Aduanero Temporal COMBEX IM, traslada copia de la DUCA resumida a la línea aérea, para que la misma sea agregada al manifiesto de carga de exportación, posterior a ello la mercancía queda en espera de la autorización de embarque, de acuerdo a lo establecido en el Procedimiento para la transmisión del manifiesto de carga, arribo, embarque y control de la carga en los dep6sitos aduaneros temporales PR-lAD/DNO-ADU-GCA-07.

#### Verificación Inmediata

13. Cuando el resultado del proceso selectivo y aleatorio sea verificación inmediata, de conformidad a lo regulado en el articulo 336 del RECAUCA, el exportador o su representante, ingresa la mercancia al Dep6sito Aduanero Temporal COMBEX IM, para efectuar la verificación física y documental de conformidad con lo establecido en el Procedimiento para la verificación inmediata de las mercancías PR-IAD/DNO-ADU-GDE-03 y el Instructivo para la verificación inmediata IN-IAD/DNO-ADU-GDE-03.

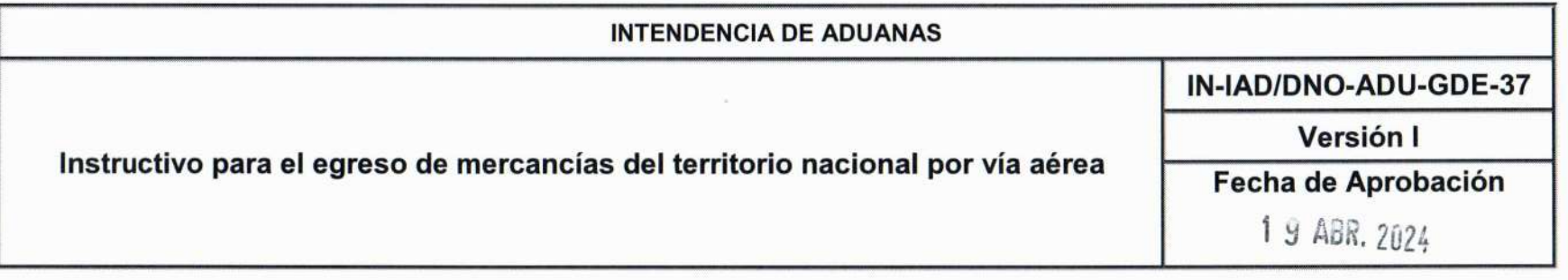

- 14. Para efectuar la verificación inmediata el empleado aduanero, ingresa a la Agencia Virtual a través de la plataforma denominada "Gestión Aduanera".
- 15. Posterior a lo indicado en la norma anterior, el empleado aduanero, al iniciar su jornada de trabajo debe ingresar a la bandeja de "Revisión de Declaraciones", en consecuencia el sistema informático despliega la pantalla ``Bandeja de verificaci6n inmediata" para que se asignen las declaraciones a la bandeja del verificador de mercancías y se efectúe la revisión física y documental.
- 16. Finalizada la verificación inmediata, se procede a autorizar por parte del empleado aduanero el levante de las mercancias de conformidad a lo establecido en el articulo 350 del RECAUCA. EI exportador o su representante legal, traslada copia de la DUCA resumida a la línea aérea, para que la misma sea agregada al manifiesto de Carga.
- 17. Posteriormente la línea aérea solicita de manera electrónica a SAT, la autorización de la lista de embarque una vez autorizada, la línea aérea traslada la información al Depósito Aduanero Temporal COMBEX IM, para que proceda a embarcar la mercancía de acuerdo a lo establecido en el Procedimiento para la transmisión del manifiesto de carga, arribo, embarque y control de la carga en los dep6sitos aduaneros temporales PRlAD/DNO-ADU-GCA-07.

#### Confirmación de la Declaración de mercancías

18. Previo a realizar el proceso de confirmación de la declaración de mercancías, el sistema informático de SAT valida que exista un manifiesto de carga con dictamen cerrado, que tenga la boleta de peso emitida por el Dep6sito Aduanero Temporal COMBEX IM, que cuente con la lista de embarque autorizada, asimismo, valida el reporte de la carga a través del mensaje 632 remitido por el Depósito Aduanero Temporal COMBEX IM, en el cual se registra el egreso de la mercancia del territorio nacional.

 $\bigcirc$ 

 $\mathcal{C}^{\dagger}$ 

Página 7 de 12

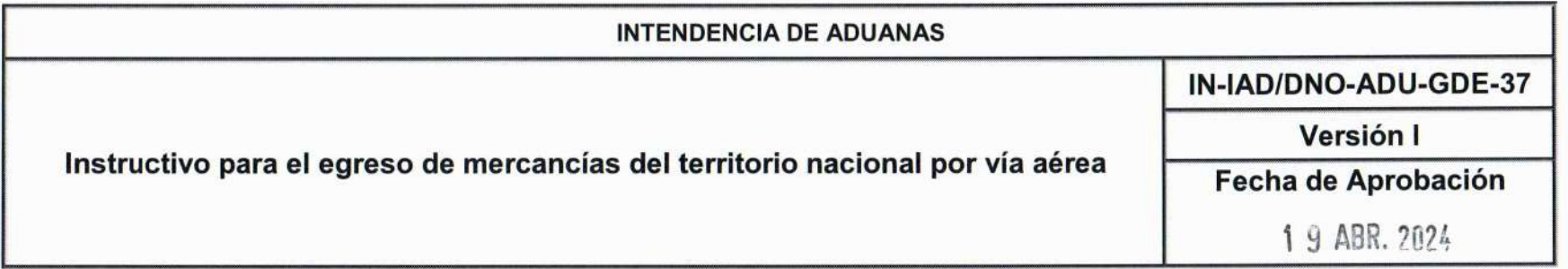

- 19. Posteriormente el empleado aduanero ingresa a la Agencia Virtual y selecciona la opción "Confirmar Salida". El sistema informático de la SAT, despliega la pantalla denominada "Bandeja de Confirmación Manual" y en dicha pantalla el empleado aduanero ingresa el número de la declaración de mercancías, le muestra la pantalla denominada "Documentos de soporte" en la cual puede verificar de manera electrónica toda la información de la declaración de mercancías, como siguiente paso el sistema muestra la pantalla "Confirmar la declaración", y por último se despliega la pantalla "Constancia de la declaración de confirmación" la cual puede ser consultada en la bandeja del exportador.
- 20. Previo a confirmar la declaración de mercancías, el empleado aduanero debe verificar si se trata de una declaración de mercancías clase 10 Normal, si la información está correcta procede a realizar la confirmación. En caso que no sea una declaración clase 10 normal, el sistema informático de la SAT, remite el registro de incidencias a la Asociación de Exportadores de Guatemala AGEXPORT, para que proceda a realizar la declaración de mercancías clase 37 complementaria para perfeccionar el proceso. El empleado aduanero debe esperar que el exportador o su representante legal presente la declaración de mercancías clase 37 complementaria de manera electrónica, si la información es correcta el empleado aduanero procede a complementar el proceso.
- 21. La certificación de la confirmación de la declaración de mercancías no será necesaria, derivado que el sistema informático de la SAT, registra de manera electrónica la información y puede ser consultada por el exportador o su representante, a través de la DUCA resumida.

#### Interoperabilidad

22. Como parte del nuevo modelo de despacho de mercancías por vía aérea, el Servicio Aduanero a través del sistema informático, por medio de "servicios web" se traslada al Depósito Aduanero Temporal COMBEX IM,

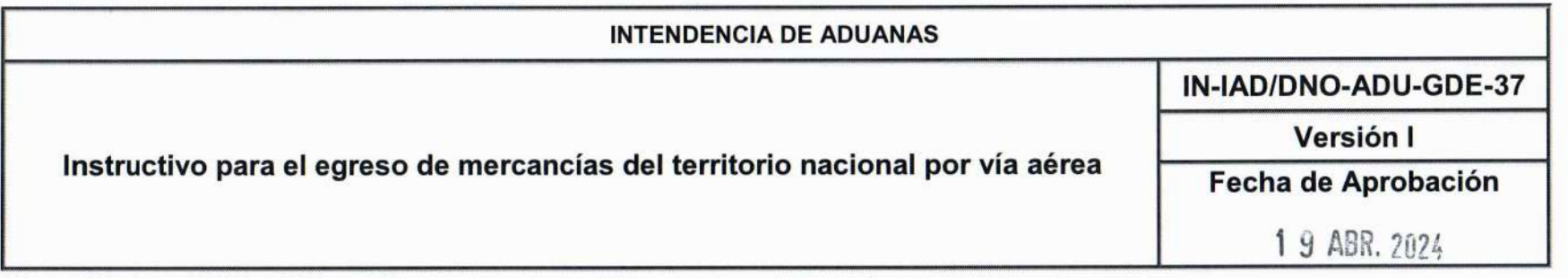

información relacionada con la declaración de mercancías y los diferentes estados que esta adquiere durante el proceso de despacho aduanero.

Asimismo, el Deposito Aduanero Temporal COMBEX IM, proveerá al Servicio Aduanero, por medio de "servicios web", información relacionada al ingreso y al movimiento de las mercancías dentro del Depósito Aduanero Temporal,

23. El Servicio Aduanero a través del sistema informático de la Superintendencia de Administración Tributaria, por medio de "servicios web", una vez embarcada la mercancía, traslada información a la Asociación de Exportadores de Guatemala AGEXPORT, de las declaraciones de mercancias simplificadas y provisionales embarcadas, para que proceda a realizar la transmisión de las declaraciones complementarias.

#### Otras normas:

24. Cuando se presenten casos no previstos en el presente documento o cuando se tengan dudas de su aplicación, el funcionario o empleado que lo ejecute debe analizar y resolver de conformidad con la prueba documental que sustente sus actuaciones, debiendo aplicar la legislación vigente y sólo de ser necesario para resolver debe recurrir a su jefe inmediato. De presentarse situaciones recurrentes ya resueltas, el Jefe de Unidad o Departamento de Aduanas o de División de Aduanas, debe informarlo al Departamento Normativo y de Facilitación de Comercio Exterior para que analice si corresponde la incorporación en el presente documento. De ser necesario realizar consulta orientativa del Departamento Normativo y de Facilitación de Comercio Exterior, se debe enviar la misma debidamente fundamentada, para el análisis correspondiente a efecto de determinar si corresponde emitir respuesta orientativa o solicitar opinión a la Intendencia de Asuntos Jurídicos u otra área que corresponda.

 $\cup$ 

Página 8 de 13

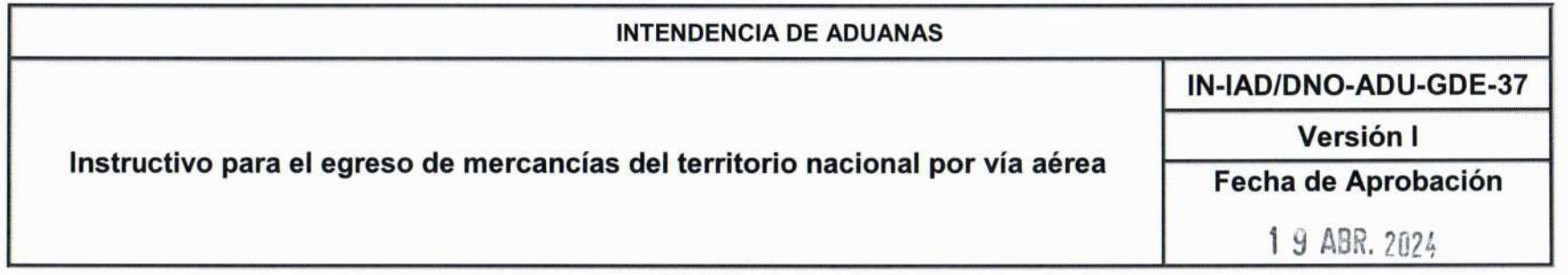

En todos los casos se debe aplicar lo establecido en los articulos 13,130 y 131 del C6digo Aduanero Uniforme Centroamericano y 5 de la Ley Nacional de Aduanas.

- 25. De acuerdo con la jerarquía de la ley, la Constitución Política de la República de Guatemala es la norma suprema del Estado y tiene preeminencia sobre cualquier normativa, por lo que debe prevalecer en caso de duda, aplicación e interpretación del presente documento.
- 26. En cuanto a las modificaciones a la ley o la emisión de una nueva, toda vez publicadas y vigentes, se debe acatar lo establecido en las mismas, en tanto se publica una nueva versión del presente documento que contenga los cambios correspondientes. En tal sentido, el marco legal citado no limita el cumplimiento de otros fundamentos legales que tengan relación con la operación, régimen, petición o trámite. En consecuencia, no debe aludir que se carece de fundamentos legales para resolver el caso concreto que se conozca.
- 27. Cuando se reciban comunicaciones de las autoridades competentes relacionadas con el tratamiento que se debe dar a determinada mercancía, la unidad, departamento, área o el funcionario que reciba la comunicación debe hacerlo del conocimiento de la lntendencia de Aduanas y Divisiones de Aduanas de las distintas gerencias regionales para que a su vez lo informen a las dependencias y aduanas a su cargo, para las acciones que correspondan. El Departamento Normativo y de Facilitación de Comercio Exterior debe evaluar si corresponde su inclusión en los procedimientos aduaneros.
- 28. El presente documento es una herramienta de orientación elaborada de conformidad con la legislación y disposiciones administrativas aplicables, el estricto cumplimiento del mismo es responsabilidad de los funcionarios/empleados y de los usuarios externos que lo apliquen y exime a los firmantes de la interpretación incorrecta o uso indebido que hagan del documento.

 $\frac{1}{2}$ 

Página 9 de 13

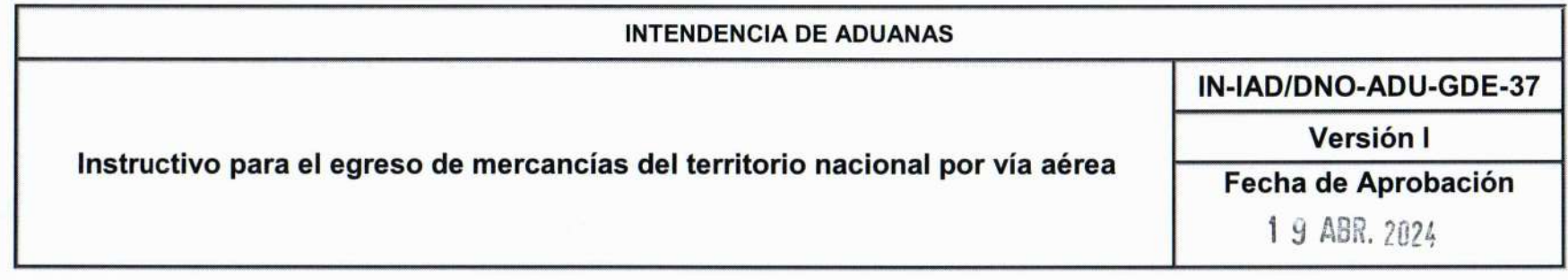

- 29. Si se hace referencia a un procedimiento que en una versión posterior cambie parcialmente de nombre o de nomenclatura, pero mantenga la misma finalidad, se debe entender que se trata del que se encuentre vigente.
- 30. Cuando en el presente documento se haga referencia a sistemas informáticos o formularios de pago, registro u otro, si se implementan en el futuro otros que los sustituvan, deben utilizarse los que se encuentren vigentes.
- 31. El personal de la Superintendencia de Administración Tributaria que aplique el presente documento debe aplicar las buenas prácticas de cumplimiento ético en la operación o gestión aduanera, con base en lo establecido en el Acuerdo de Directorio Número 7-2008, Código de Ética y Conducta para el Personal de la Superintendencia de Administración y el Decreto 89-2002 del Congreso de la República de Guatemala, Ley de Probidad y Responsabilidad de Funcionarios y Empleados Públicos.
- 32. Las normas contenidas en el presente Instructivo pueden complementarse mediante los instructivos, documentos de orientación general o guías que se elaboren para el efecto. Dichas normativas deben publicarse en el sitio web de la Superintendencia de Administración Tributaria e Intrasat y divulgarse mediante el boletín electrónico aduanero Aduana Moderna.
- 33. Cuando se realicen actividades en las aduanas del país asociados con los procesos de facilitación de comercio, modernización y la transformación digital del sistema informático aduanero, el personal de las distintas aduanas del país debe de basar sus actuaciones de conformidad a la legislación aplicable, en lo que corresponda, y de forma complementaria con los instructivos, documentos de orientación general o guías que se emitan para el efecto.
- 34. De conformidad a la legislación y normativa vigente, los Operadores Económicos Autorizados -OEA- deben contar con prioridad y facilitación de atención en los procesos de despacho aduaneros (operativos y administrativos) en los que participen, siempre que estos cumplan con las obligaciones asociadas al régimen

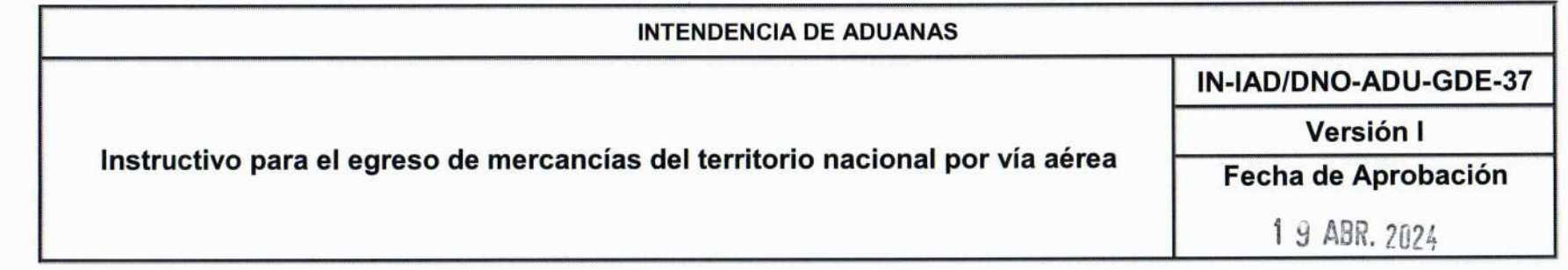

aduanero al cual se someten las mercancias. Asimismo, el personal de aduanas y delegaciones de aduanas deben brindar la atención y orientación oportuna a dichos operadores.

En tanto el sistema informatico permita identificar si el proceso de despacho aduanero se realiza por un OEA, se debe verificar en la casilla 55 de la DUCA el c6digo del OEA asociado. Asimismo, el personal de aduanas puede realizar la consulta de dicho código en el portal SAT para determinar si el mismo se encuentra habilitado.

35. EI presente documento debidamente aprobado, entra en vigencia el veintiuno de abril de dos mil veinticuatro, y debe ser publicado en los sitios electrónicos internos y externos de la SAT

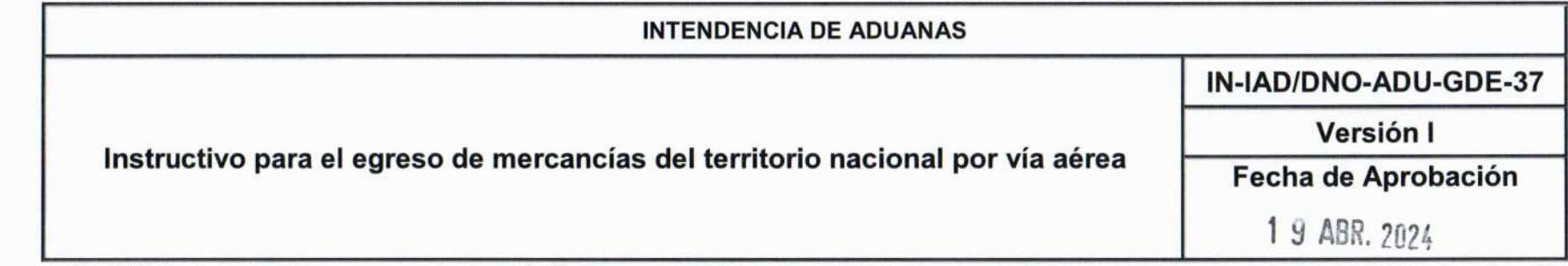

### **Listado de Anexos**

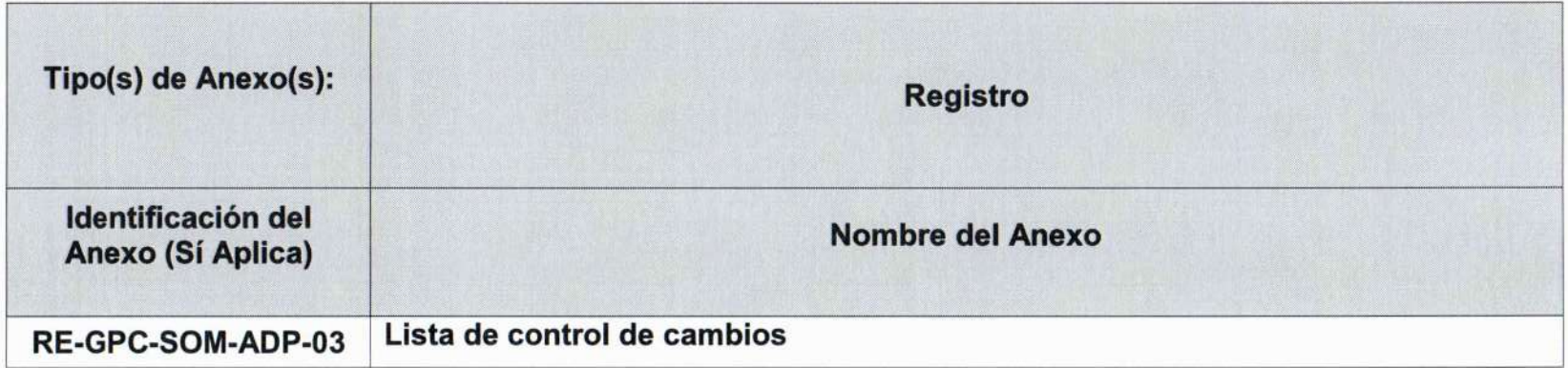

SUPERINTENDENCIA DE ADMINISTRACION TRIBUTARIA

### Lista de Control de Cambios

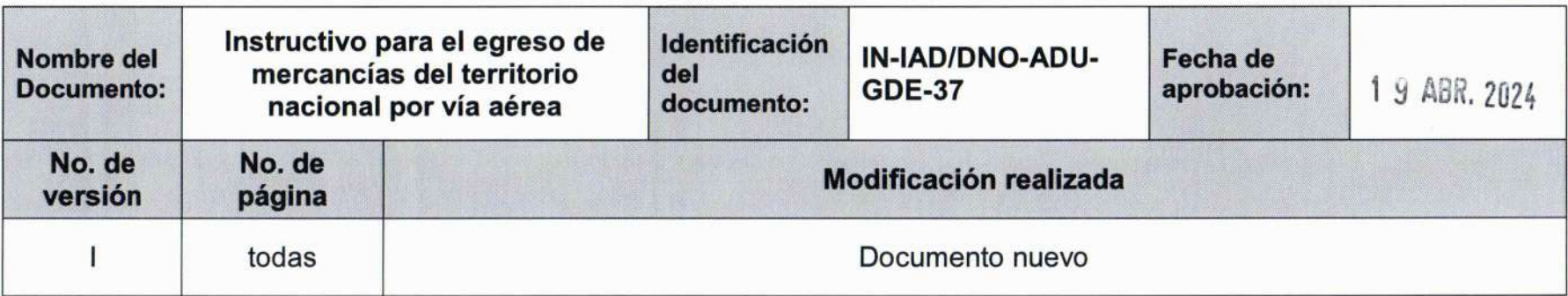

 $\overline{a}$